# **PDFlib Migration Guide**

Latest PDFlib version covered in this document: 9.1.1.

The PDFlib API generally remains compatible among major releases. Sometimes API functions or methods are phased out and replaced with an improved or generalized successor. In these situations a newer version declares the old method as deprecated without changing the functionality in any way. The API is kept compatible for at least two major releases after the release which first declared a function or method as deprecated (sometimes even longer).

This document contains recommendations for users who migrate existing PDFlib application code which has been developed with an older PDFlib release. The migration guide explains how to identify deprecated API features which are used in application code. Once identified, the deprecated features should be replaced with the recommended newer ones.

# **1 Identify deprecated PDFlib API Features**

## **1.1 Identify deprecated PDFlib API Calls at Compile Time**

Deprecated API calls can be identified at compile time for some language bindings. Note that only warnings are emitted; the code can still be compiled successfully.

**C language binding with Visual Studio, GCC or Clang.** The *pdflib.h* header file contains »deprecated« attributes for all deprecated APIs so that the compiler can warn about the use of deprecated API methods.

Visual Studio emits warnings for deprecated API calls if warning level 3 is enabled in *Project, Properties, Configuration Properties, C/C++, General/Warning Level: Level 3 (/W3):*

image.c(44): warning C4996: 'PDF\_get\_value': was declared deprecated

With GCC and Clang the warning option *-Wdeprecated-declarations* must be enabled:

```
image.c:44:2: warning: 'PDF_get_value' is deprecated [-Wdeprecated-declarations]
 PDF get value(p, "major", 0);
```
**C++ language binding with Visual Studio, GCC or Clang.** The header file *pdflib.hpp* contains »deprecated« attributes for all deprecated APIs so that the compiler can warn about deprecated method calls.

Visual Studio emits warnings for deprecated API calls if warning level 3 is enabled in *Project, Properties, Configuration Properties, C/C++, General/Warning Level: Level 3 (/W3):*

```
image.cpp(33) : warning C4996: 'pdflib::basic_PDFlib<pstring,conv>::get_value':
was declared deprecated
         with
        \lceil pstring=std::wstring,
             conv=pdflib::NoOpConverter<std::wstring>
         ]
```
With GCC and Clang the warning option *-Wdeprecated-declarations* must be enabled:

```
image.cpp:33:25: warning: 'double pdflib::basic_PDFlib<pstring, conv>::get_value(const 
pstring&, double) [with pstring = std::__cxx11::basic_string<wchar_t>; conv = 
pdflib::NoOpConverter<std:: cxx11::basic string<wchar t> >]' is deprecated [-
Wdeprecated-declarations]
  p.get value(L"major", 0);
```
**Java language binding.** The *pdflib.jar* module is created from source code which contains »@deprecated« Javadoc comments for all deprecated API methods so that the compiler can warn about deprecated API calls. The Java command-line compiler emits a warning similar to the following:

```
javac -classpath pdflib.jar:. image.java
Note: image.java uses or overrides a deprecated API.
Note: Recompile with -Xlint:deprecation for details.
```
If you supply the compiler option *-Xlint:deprecation* the name and location of the deprecated API method are shown:

```
javac -classpath pdflib.jar:. -Xlint:deprecation image.java
image.java:37: warning: [deprecation] get_value(String,double) in pdflib has been 
deprecated
        p.get value("major", 0);
         ^
```
In Eclipse you must attach *pdflib.jar* as library to make information about deprecated APIs available to the integrated Java compiler. If deprecated APIs are used, the name of the deprecated method is displayed with a visible strike-out, and a pop-up box informs about the method's status (see [Figure 1.1\)](#page-1-0). These messages are also listed in the *Problems* view.

**.NET language binding.** The PDFlib .NET assembly is created from source code which contains »Deprecated« comments for all deprecated APIs so that calls to deprecated methods are marked with an underline, and IntelliSense pop-ups are shown with a warning for deprecated API calls when editing the code.

The PDFlib assembly also contains »Obsolete« attributes for all deprecated APIs so that the compiler can warn about deprecated method calls.

Visual Studio emits warnings for deprecated API calls if warning level 2 is enabled in *Project, Properties, Build, Errors and warnings*:

image.cs(37,13): warning CS0618: 'PDFlib dotnet.PDFlib.get value(string, double)' is obsolete: 'Deprecated, use PDF\_get\_option().'

```
p.set option("searchpath={ " + searchpath + " }");p get value ("major", 0);
    The method get_value(String, double) from the type pdflib is deprecated
   1 quick fix available:
    @ Add @SuppressWarnings 'deprecation' to 'main()'
   ø å
```
<span id="page-1-0"></span>*Fig. 1.1 Presentation of deprecated Java API calls in Eclipse*

### **1.2 Identify deprecated PDFlib API Calls at Runtime**

Using the methods shown below you can create a list of deprecated API calls at runtime. Keep in mind that some deprecated calls may be missed if the test program does not follow all possible program paths.

**Logging output for all language bindings.** Deprecated API calls are identified in the log file for all language bindings with logging class *api=2*. It can be set as follows (see PDFlib API Reference for more details on logging):

p.set\_option("logging={filename=deprecated.log classes={api=2}}");

With this setting the log file contains a message for all deprecated API calls, e.g.

```
[16:57:45] PDF_get_value(p_0x2599c20, "major", 0.000000)
[Function "PDF_get_value" is deprecated since PDFlib 9]
```
**Perl language binding.** The PDFlib module for Perl emits warnings about deprecated APIs at runtime if the predefined warning category *deprecated* is enabled, which is true by default. Perl emits a warning similar to the following:

PDF\_get\_value(): Deprecated, use PDF\_get\_option(). at image.pl line 31.

Use the following instruction or the *-X* command-line option of the Perl interpreter to disable warnings about deprecated API calls on a module basis:

```
no warnings 'deprecated';
```
Warnings for deprecated API calls can be enabled on a module basis with the following instruction in the application code:

use warnings 'deprecated';

or by calling the Perl interpreter with the *-W* command-line option.

**PHP language binding.** The PDFlib extension module for PHP contains information about deprecated API methods so that the PHP interpreter can warn about deprecated API calls. Depending on the PHP configuration warnings about deprecated calls are written to the configured PHP error log file, the Web server log file, the Windows event log/ system log, or *stderr/stdout*. The following directive in *php.ini* configures the log file:

error\_log = /var/log/php.errors

The default is empty; see *[php.net/manual/en/errorfunc.configuration.php#ini.error-log](http://php.net/manual/en/errorfunc.configuration.php#ini.error-log)* for details.

Whether or not warnings about deprecated calls are written to the log file depends on the *error\_reporting* directive which must include *E\_DEPRECATED,* e.g.

```
error_reporting = E_ALL
```
See *[php.net/manual/en/function.error-reporting.php](http://php.net/manual/en/function.error-reporting.php)* for details. Once logging for deprecated calls is configured, PHP reports all deprecated calls as follows in the PHP error log file (not the PDFlib log file!):

[20-Jan-2017 21:46:55 UTC] PHP Deprecated: PDFlib::get\_value(): Deprecated, use PDF\_get\_ option(). in /home/bind/php/image.php on line 37

#### **1.3 Identify deprecated Options**

**All language bindings.** Deprecated options can be identified in the logging output with the logging class *api=2* which can be set as follows:

```
p.set_option("logging={filename=deprecated.log classes={api=2}}");
```
With this setting the log file contains a message for all API calls with deprecated options, e.g.

```
[17:40:57] PDF_create_annotation(p_0x1529c20, 100.000000, 400.000000, 400.000000, 
500.000000, "FileAttachment", "filename=foo mimetype=image/jpeg")
[Option "filename" is deprecated since PDFlib 9]
[Option "mimetype" is deprecated since PDFlib 9]
```
These logging entries are only warnings. PDFlib execution continues and PDF output can be generated as usual.

# **2 Deprecated PDFlib API Features**

#### **2.1 Deprecated PDFlib API Functions/Methods**

*Table 2.1 Deprecated PDFlib API functions/methods and recommended replacements*

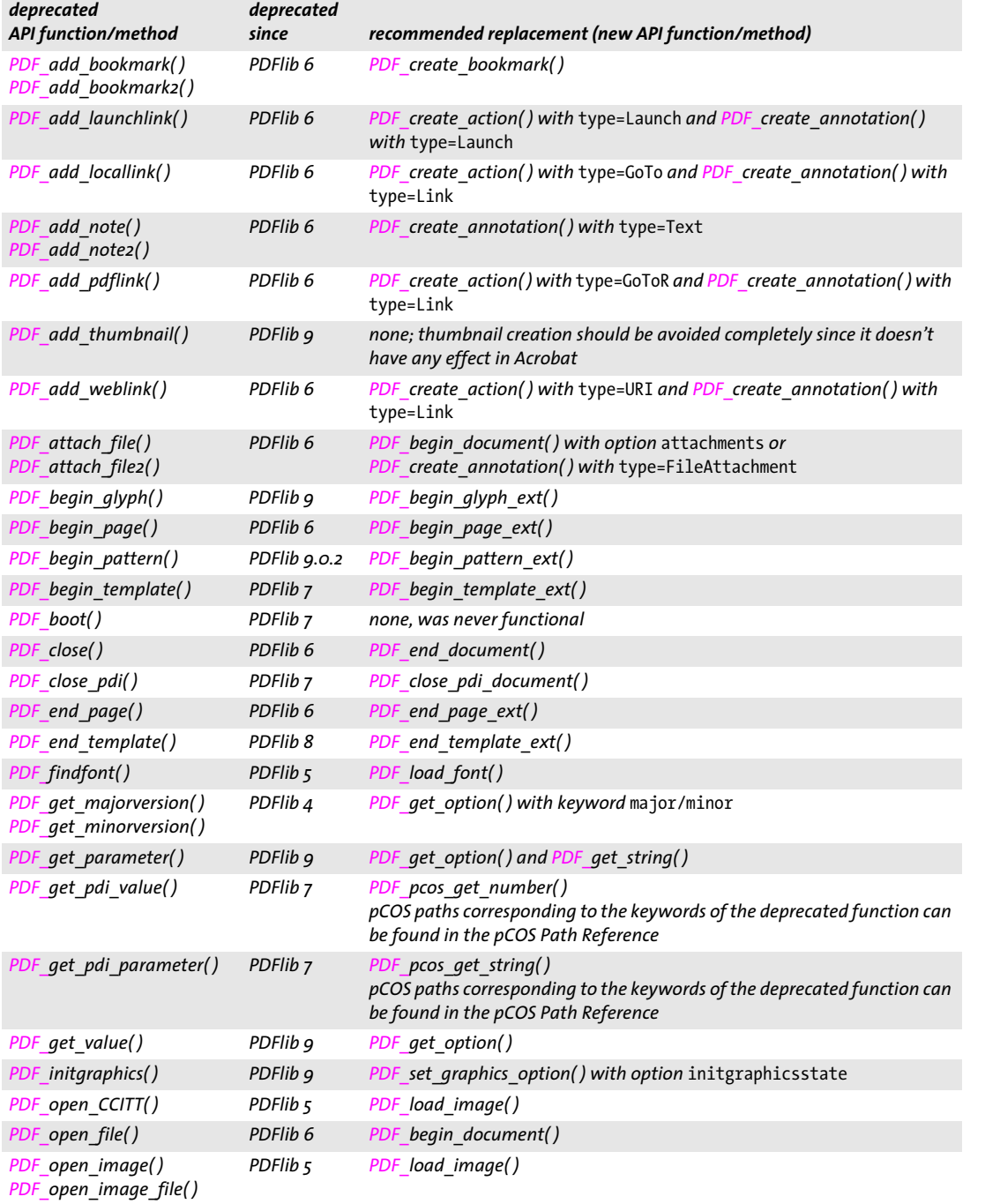

*Table 2.1 Deprecated PDFlib API functions/methods and recommended replacements*

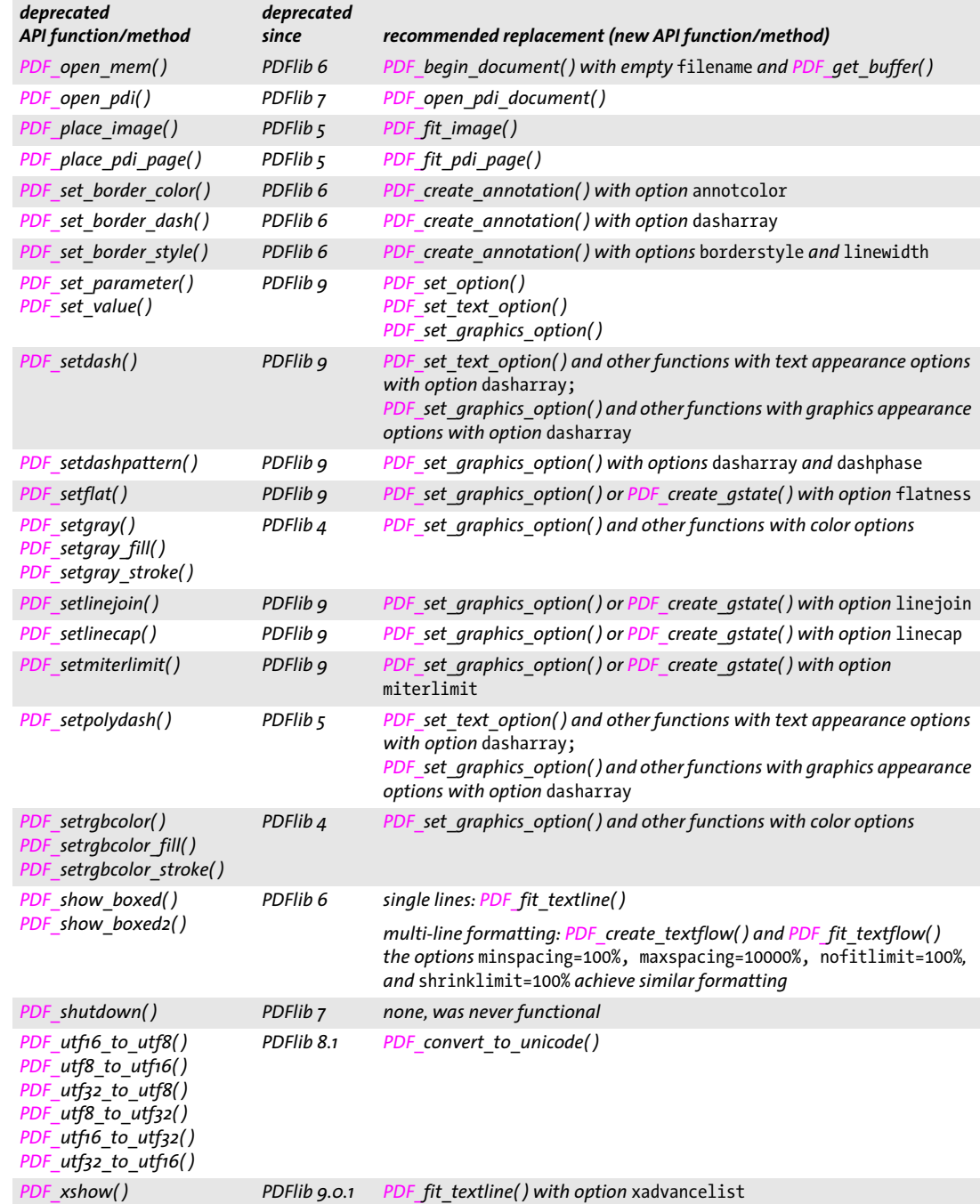

 $\overline{\phantom{0}}$ 

 $\overline{\phantom{0}}$ 

#### **2.2 Deprecated Options**

A list of deprecated options can be found in the document *compatibility.txt* which is included in the PDFlib distribution packages.

### **2.3 PDFlib History**

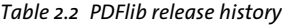

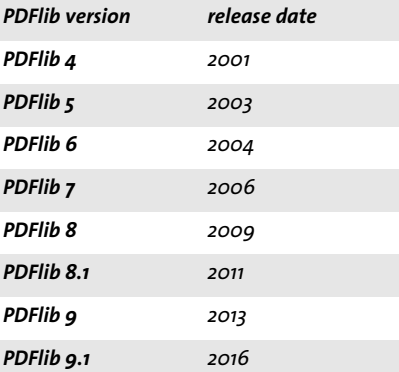